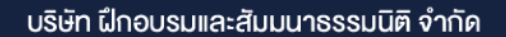

จัดอบรมหลักสูตรออนไลน์ <mark>ผ่าน ( 1</mark> ZOOM

**VIRTUAL<sup>®</sup>** 

# จิตวิทยาการสื่อสาร เพื่อเพิ่มสัมพันธภาพ และประสิทธิภาพในการทำงาน

 **คนเรามักสื่อสารตามความคิด ความต้องการของตนเองโดยคาดหวังให้ผู้อื่นเข้าใจในสิ่งที่ เราสื่อสาร แต่ที่แท้จริงแล้วมิใช่เช่นนั้น สําหรับหัวหน้างานผู้ซึ่งต้องดูแลและบริหารคนต้องอาศัย ความสามารถด้านการสื่อสาร ผนวกกับศาสตร์ด้านจิตวิทยาเป็นเครื่องมือสําคัญในการทํางาน ยิ่งสื่อสารได้ดียิ่งเกิดความเข้าใจ ได้ใจ และสร้างแรงบันดาลใจให้กับลูกน้องส่งผลให้สัมพันธภาพ และประสิทธิภาพในการทํางานดีขึ้น**

- **เข้าใจหลักจิตวิทยาการสื่อสารกับบทบาทของหัวหน้างานในการสร้างแรงบันดาลใจลูกน้อง ที่คาดหวังได้**
- **ประยุกต์หลักการ เทคนิค และวิธีการต่าง ๆ ของ "จิตวิทยาการสื่อสาร" ไปใช้ได้ในการ ทำงานจริง**

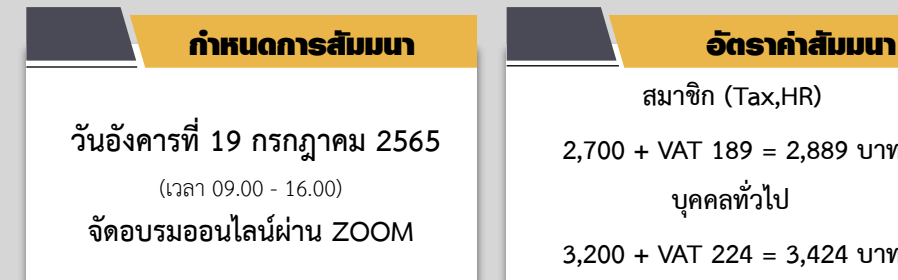

**สงวนลิขสิทธิ์ รหัส 21/7225Z**

**scan เพื่อจองสัมมนา**

**สมาชิก (Tax,HR)** 

**2,700 + VAT 189 = 2,889 บาท**

**บุคคลทั่วไป**

**3,200 + VAT 224 = 3,424 บาท**

**สนใจสํารองที่นั่งได้ที่TEL 02-555-0700 กด 1, 02-587-6860-64** 

### หัวข้อสัมมนา

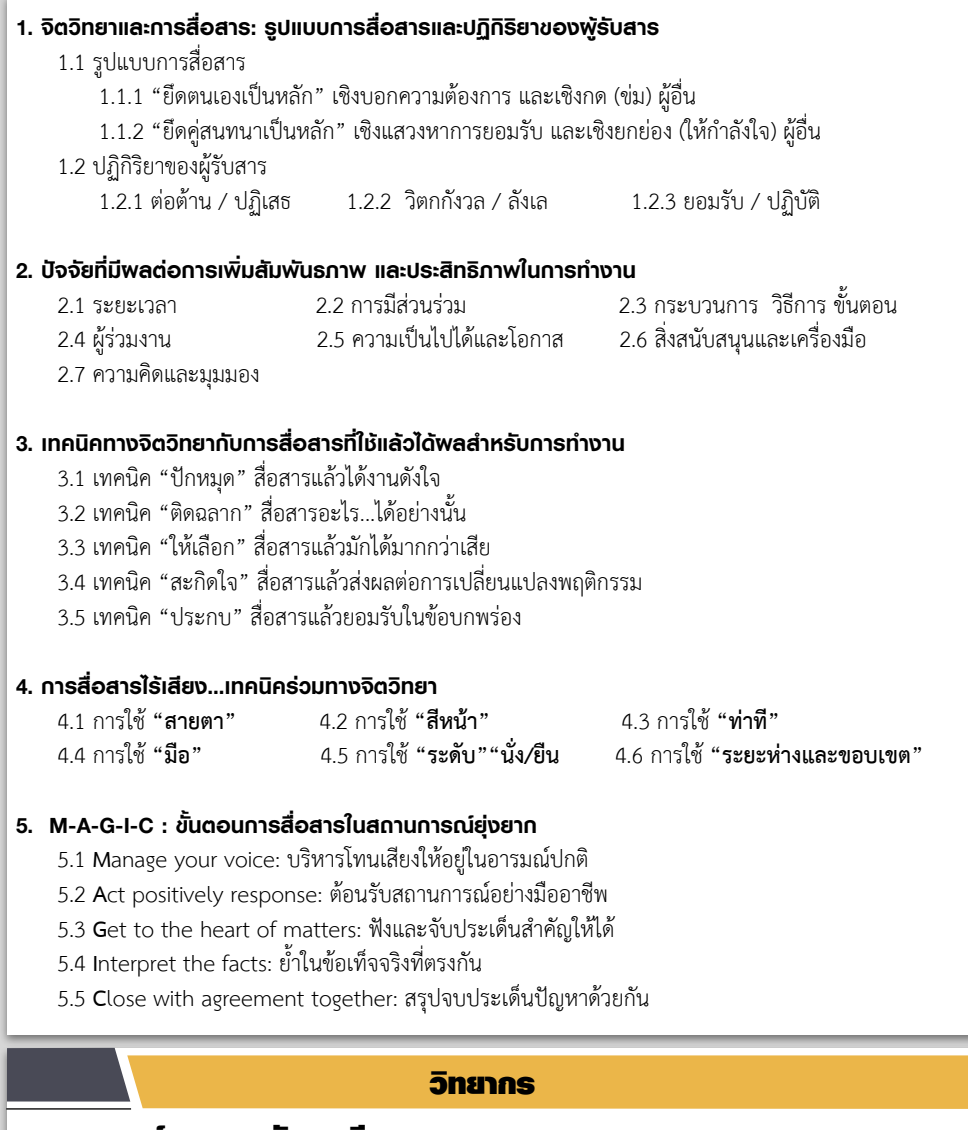

#### อาจารย์พรเทพ ฉันทนาวี

- ผู้อำนวยการฝ่ายฝึกอบรมและพัฒนา กลุ่มบริษัท TCC Capital Group
- ผู้จัดการฝ่ายฝึกอบรมและพัฒนา กลุ่มบริษัทในเครือ UCOM
- ผู้เชี่ยวชาญการออกแบบและพัฒนาหลักสูตรฝึกอบรม บมจ. เทเลคอมเอเชีย คอร์ปอเรชั่น
- อาจารย์พิเศษ (Guest Speaker) เรื่อง HRM & HRD การสื่อสารและพฤติกรรมมนุษย์ในองค์กร จิตวิทยาอุตสาหกรรม ภาวะผู้นำและทีมงาน ให้กับระดับปริญญาตรีและโท เช่น เกษตรศาสตร์ศรีนครินทรวิโรฒ หอการค้าไทย ศรีปทุม เกษมบัณฑิต ราชภัฎจันทรเกษม

### **ยิ่งอบรมมาก ยิ่งเสียภาษีน้อย ค่าอบรมสามารถลงรายจ่ายได้เพิ่มขึ้นถึง 200%**

**สนใจสํารองที่นั่งได้ที่TEL 02-555-0700 กด 1, 02-587-6860-64** 

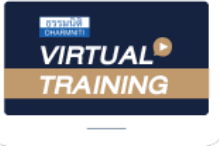

้บริษัท ฝึกอบรมและสัมมนาธรรมนิติ จำกัด

้จัดอบรมหลักสตรออนไลน์ ผ่าน zoom หลักสูตรนี้ ไม่นับชั่วโมง

ผู้ทําบัญชี**และ** ผู้สอบบัญชี

## <u>ขั้นตอนการสมัครและเข้าใช้งาน</u>

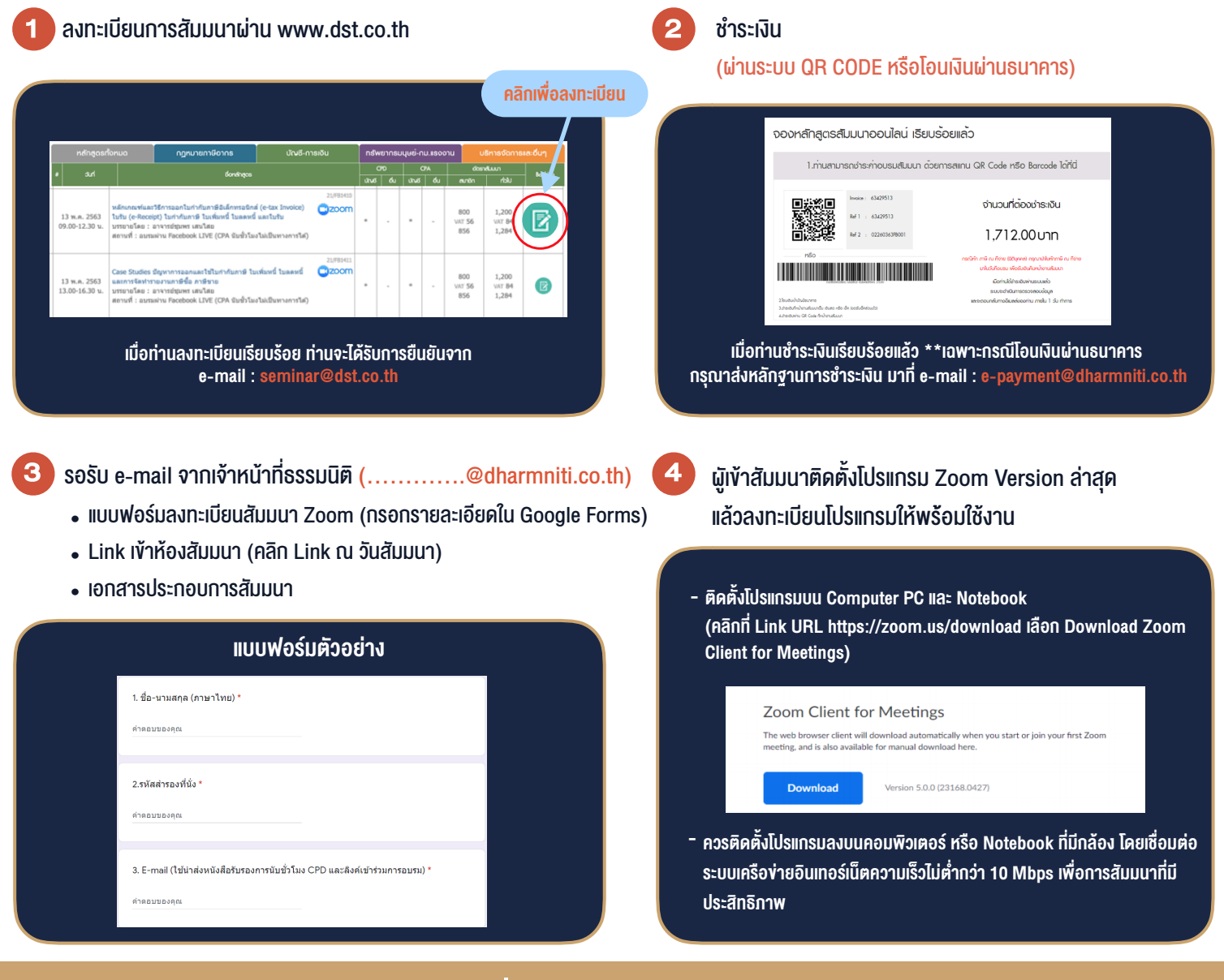

## เงื่อนไขการเขาอบรม

- 1. กำหนดจำนวนผูเขาสัมมนา 1 ทาน / 1 User
- 2. ผูเขาสัมมนาตองเขาหองสัมมนากอนเวลาที่ระบุไวอยางนอย 20 นาที
- 3. ผูเขาสัมมนาตองตั้งชื่อบัญชี ZOOM เปนชื่อ-นามสกุลจริง ดวยภาษาไทยใหตรงตามบัตรประชาชน
- 4. ผูเขาสัมมนาสามารถกดปุมยกมือ (Raise Hand) พิมพขอคำถามผานชองทางแชทไดในระหวางการอบรม
- 5. หนังสือรับรองจะจัดสงใหทาง e-mail ภายใน 1 วันทำการ หลังเสร็จสิ้นการอบรบ
- 6. เมื่อทานชำระเงินบริษัทฯจะสง Link การเขาสัมมนาและไฟลเอกสาร ้ล่วงหน้า 3 วันทำการก่อนวันสัมมนา โดยทางบริษัทฯ ขอสงวนสิทธิ์ ในการยกเลิกและคืนเงินทุกกรณี

- ห้ามบันทึกภาพ วีดีโอ แชร์ หรือนำไปเผยแพร่ (สงวนลิขสิทธิ์) -